I categorized my map into Groups, Newsletters, Companies and People.

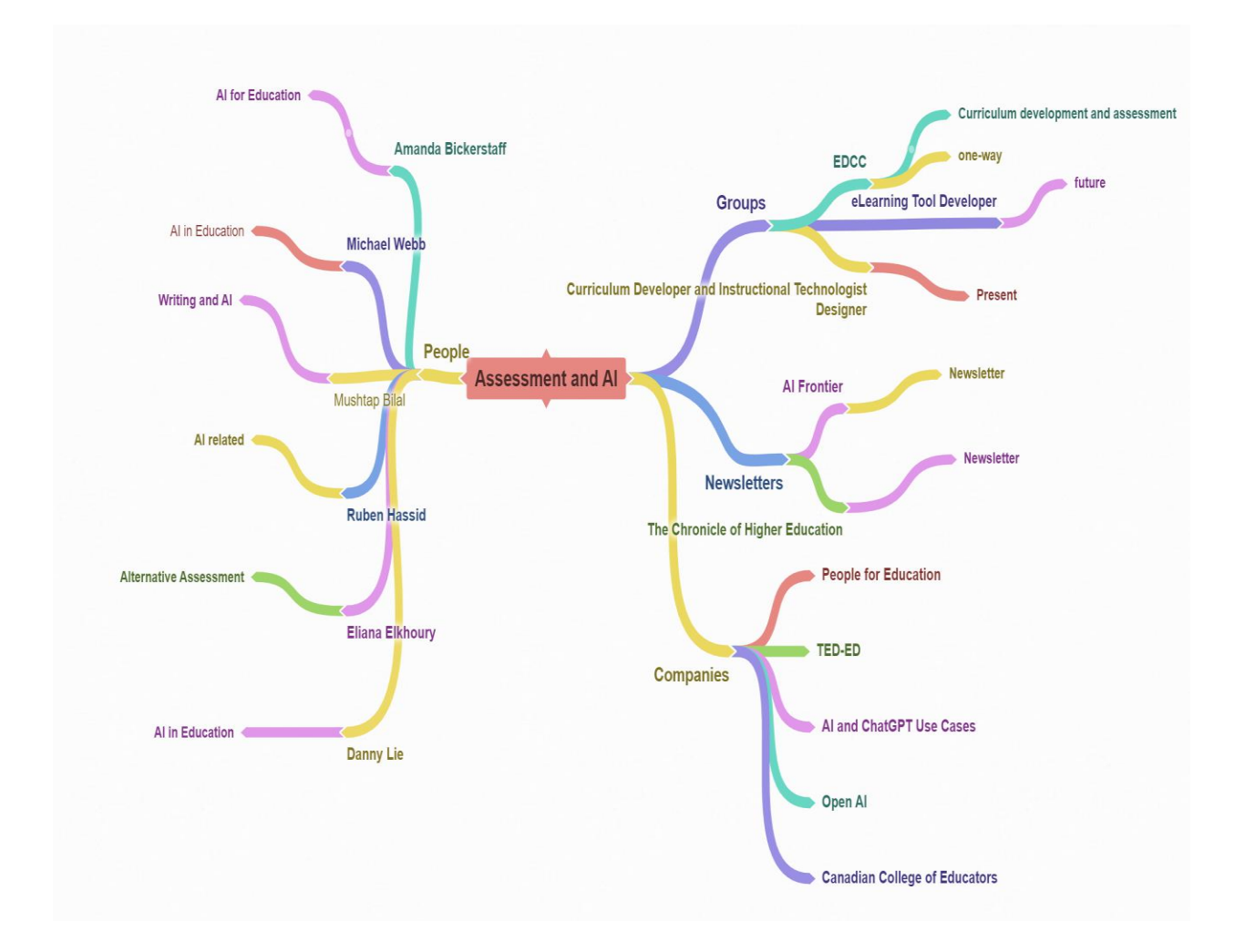